### **LEGNO - PANNELLI AL TAGLIO - BORDATURA PROFILI - ZOCCOLI - RIVESTIMENTI PERLINATI - CORNICI - FERRAMENTA - UTENSILERIA VERNICI - MOBILI - SEDIE - PORTE - SCARPIERE MOBILI IN KIT PER CASA ED UFFICIO**

*consulenza specializzata*

## **16149 GENOVA SAMPIERDARENA Via Gioberti, 21 rosso tel. 010.41.27.17**

## **L'abc informatico (1° parte)**

# *San Pier d'Arena Online*

Siamo nel periodo estivo e probabilmente stiamo traghettando la fantasia verso lidi di villeggiatura così da assaporare virtualmente le nostre prossime mete che a breve diventeranno reali. In attesa però che sopraggiunga quel momento vorrei salpare con voi attraverso la Rete, e mediante il noto motore di ricerca Google, navigare i siti che trattano della nostra delegazione e scovare alcune curiosità insite in essa. In questo primo articolo ho pensato di dare a voi lettori qualche nozione su come si effettuano le ricerche per chi fosse a digiuno in materia, e come si memorizzano le informazioni trovate dopo un'accu-rata investigazione. In un prossimo vi parlerò di come si salvano le immagini per poterle utilizzare come sfondo del desktop (monitor), o salvarle in una cartella per poterle vedere successivamente in compagnia dei nostri amici, e come leggere online gli articoli del Gazzettino Sampierdarenese qualora avessimo perso un numero o fossimo presi dalla nostalgia di rileggere un avveni-mento, una curiosità, una notizia importante.

Entriamo in Internet, all'indirizzo www.google.it digitiamo nella casella di testo associata la parola "san pier d'arena" e diamo un Invio sulla tastiera. Al momento della ricerca effettuata il Web ha reso disponibile 13.400 siti specifici sull'argomento. Questo numero varia in relazione ad aggiornamenti frequenti della Rete sull'inserimento e/o eliminazione dei contenuti. Il fatto di mettere le doppie virgolette in apertura e chiusura di argomento permette al motore di delimitare la ricerca alle sole parole ivi contenute. Scorrendo verso il basso la pagina dei risultati, un indicatore numerato ci consente di passare ad altri esiti del termine cercato. Il consiglio è quello di non procedere ad oltranza oltre le ricerche disponibili nell'ordine di grandezza di 15-20, non certo le oltre 13.400 citate da Google in quanto buona parte di queste risultano ricorsive, alcune di nessuna utilità. In lista il primo sito che tratta di san pier d'arena è Wikipedia, la più grande enciclopedia libera di Internet, basti pensare che gli autori sono i lettori medesimi: chiunque infatti vi può collaborare creando nuove voci o cercando di migliorare quelle esistenti. Cliccando sul suo collegamento ipertestuale ("link") Sampierdarena - Wikipedia troviamo molte informazioni e cenni storici.

Ipotizziamo ora di voler "aprire" un'altra finestra di lettura su Sampierdarena. Per fare questo è sufficiente uscire dalla pagina attuale con il classico pulsante Indietro posto nell'angolo superiore sinistro del browser di navigazione Internet Explorer. La pagina dei risultati di Google, curiosando attentamente, vede la presenza di blog che parlano della nostra delegazione. Per avere un'idea più dettagliata di cosa rappresenti un blog vi consiglio di leggere il mio articolo pubblicato sul numero di dicembre 2007 e nel caso, ahimè, l'aveste perso, nel prossimo numero vi dirò come accedervi per documentarvi in merito.

Qualcuno potrebbe giustamente far osservare che non esiste solo san pier d'arena, ma anche sampierdarena. In Internet, anche se non strettamente necessario, è sempre consigliabile digitare i nomi in caratteri minuscoli, anche nel caso di città o persone. Procediamo allora con sampierdarena. Al momento della richiesta di ricerca, Google ci fornisce 880.000 risultati. Da queste poche informazioni possiamo dedurre che, a seconda di come viene digitata la parola o i termini di ricerca, le risposte possono avere sensibili variazioni numeriche e di contenuto.

Abbiamo finalmente trovato la pagina Web che desideravamo, e per non rischiare di perdere la bussola la volta successiva, possiamo procedere alla sua memorizzazione sul nostro computer per averla sempre disponibile. Se il nostro lettore dispone dell'ultima versione di Internet Explorer, il pulsante presente nella barra di navigazione, Pagina, apre un menu a tendina dal quale selezioniamo la voce Salva con nome. Appare una

finestra di dialogo che chiede due informazioni: dove salvare la pagina corrente e quale nome attribuirgli. Per convenzione questa procedura indica Documenti come cartella di destinazione, cartella sempre disponibile a video cliccando ogniqualvolta si rendesse necessario accedervi tramite il pulsante Start. La seconda informazione risiede nella casella di testo Nome file. Spesso, il nome suggerito non è di nostro gradimento e per sostituirlo è sufficiente selezionarlo e immettere un titolo più appropriato in relazione al suo contenuto. Sempre in questa finestra, alla sezione Salva come, possiamo decidere di optare per la voce Pagina Web completa, che comporterà il salvataggio delle informazioni testuali in aggiunta ad una cartella separata con le immagini contenute nel sito che desideriamo memorizzare. A conclusione clicchiamo sul pulsante Salva. Nel caso si volesse riprendere in un tempo successivo il documento salvato, la procedura da seguire è la seguente: accediamo alla cartella Documenti, individuiamo il file e facciamo doppio clic su di esso. Tecnicamente si dice che ora la pagina Web è offline, ovvero disponibile ma non attiva su Internet in quanto eventuali collegamenti ivi presenti non possono essere abilitati se non con la connessione vera e propria.

Esiste un'altra tecnica per "memorizzare" una pagina Web. È sufficiente cliccare sul pulsante Aggiungi a preferiti, è quello a forma di stella con un segno + posto nell'angolo superiore sinistro nella finestra di navigazione. Ci viene semplicemente richiesto di indicare un nome. Lasciamo inalterate tutte le altre opzioni e clicchiamo su Aggiungi. Per accedere nuovamente a quel determinato sito che sappiamo aver "segnalato", basta cliccare sul pulsante Centro preferiti, quello a forma di stella, per disporre di un elenco alfabetico indicizzato. In esso comparirà la voce di nostro interesse, un clic su di essa ed ecco apparire immediatamente la schermata.

**Armando Ricci**

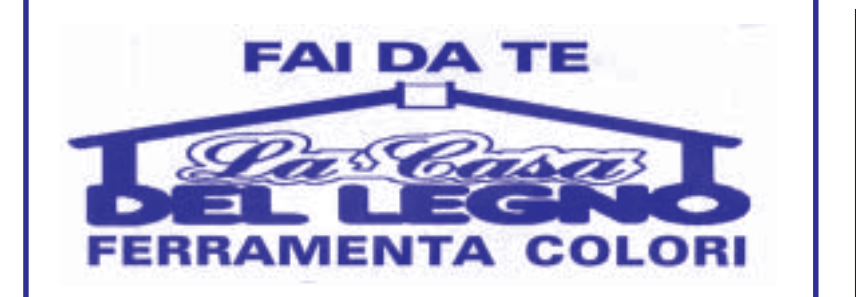

**La home page del "Gazzettino Online"**

Nella stagione estiva ognuno di noi va cercando il distacco dalle usuali condizioni di vita impegnando il proprio tempo feriale spesso in lunghissimi viaggi, anche a mezzo di aereo, quasi che la distanza consenta di meglio estraniarsi da situazioni che, soprattutto di recente, si manifestano insoddisfacenti. Pesante e gravissima sarà la delusione se la vacanza va "rovinata" per inadempienze del tour operator o suoi collaboratori o sub-committenti, come ad esempio il vettore aereo.

La giurisprudenza concordemente afferma la responsabilità contrattuale del tour operator anche per le inadempienze dei suoi sub-committenti.

Il Tribunale di Monza (sentenza 1617/2003) ha deciso il caso di una turista che, prenotato un pacchetto turistico con viaggio e soggiorno a Djerba, si era recata all'aeroporto di Bergamo, secondo le indicazioni dell'Agenzia di viaggi, per le ore 18,30 del 6 agosto 2001, ma a Bergamo aveva avuto notizia che l'aereo era partito al mattino alle ore 10,30, senza che la passeggera / danneggiata fosse stata avvisata della anticipazione del volo.

Il Tribunale ha condannato il tour operator al risarcimento dei danni patrimoniale e non patrimoniali ("emotional distress" o "da vacanza rovinata") e al rimborso delle spese di giudizio.

Il Tribunale di Marsala (sentenza del 5 aprile 2007) ha deciso il caso di due giovani sposi che, in occasione del loro viaggio di nozze, avevano intrapreso un viaggio aereo a Cancun (Messico) per un soggiorno di quindici giorni. La compagnia aerea aveva

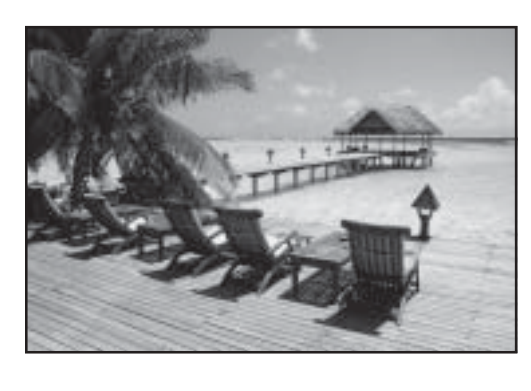

smarrito il bagaglio di uno dei due, sconvolgendo la loro "luna di miele". La causa era stata instaurata contro la compagnia aerea, non invece contro il tour operator.

È stata emessa condanna contro il vettore aereo al risarcimento dei danni e alle spese

di lite, ma il risarcimento è stato contenuto nei limiti, davvero irrisori, previsti dalla Convenzione di Montreal del 28 maggio 1999, recepita dall'Italia con legge 10 gennaio 2004, n. 12, e così • 1.131,00, oltre le spese di lite.

Secondo il Tribunale di Mondovì, invece (sentenza del 9 maggio 2008) in tema di risarcimento del danno da vacanza rovinata per ritardo del volo aereo, il vettore, una volta riconosciuto quale responsabile del danno, non può limitarsi a versare la compensazione pecuniaria prevista dal regolamento comunitario, ma deve essere condannato a risarcire l'intero danno subito dal contraente che tenga, quindi, conto dello stato di stress procurato al viaggiatore, della perdita della coincidenza, dell'eventuale smarrimento del bagaglio e dei giorni di vacanza non utilizzati. Vale dunque in ogni caso il principio secondo cui il danno "da vacanza rovinata", è anche danno esistenziale: si tratta di un pregiudizio al benessere psicologico che ogni persona ricerca nell'intraprendere un periodo di vacanza, pregiudizio che si aggiunge ai patimenti direttamente legati all'infortunio subito e che ha impedito al danneggiato di conseguire quegli obiettivi di svago e riposo che si era prefissato al momento dell'acquisto del pacchetto turistico. Dunque si tratta di un pregiudizio al benessere che si aggiunge ai patimenti direttamente legati all'infortunio e che in concreto consiste nel non aver ottenuto dalla vacanza l'obiettivo prefissato: ovvero, non si tratta tanto di una sofferenza subita, bensì piuttosto di un "mancato guadagno" sul piano del benessere e della qualità della vita, cioè la mancata acquisizione degli effetti di qualità della vita che avrebbe dovuto apportare la vacanza.

Per quesiti giuridici in materia di diritto civile e diritto del lavoro i lettori potranno scrivere al seguente indirizzo e.mail: avvlaurabuffa@libero.it - Verranno pubblicati i quesiti di interesse generale, a discrezione della redazione.

# *Sul danno da vacanza rovinata*

### **A cura dell'avv. Laura Buffa**

**Le pagine di Sampierdarena** www.geocities.com/Paris/ Louvre/3987/index.html **Cartoline di Sampierdarena** www.liguriacards.com/ genova/samp/samp.html **Istituto Don Bosco** www.istitutodonbosco.com/ **CAI Sampierdarena** http://digilander.libero.it/ caisampierdarena/ **Il blog di Sampierdarena** www.sampierdarena.genova.it/ **Comitato cittadini di Sampierdarena** http://sampierdarena. splinder.com/ **Progetto 80** www.progetto80spd.it/ **CIV Rolandone** http://www.rolandone.it/ rolandon/door/index.htm **Croce d'Oro** www.crocedorosampierdarena.org/

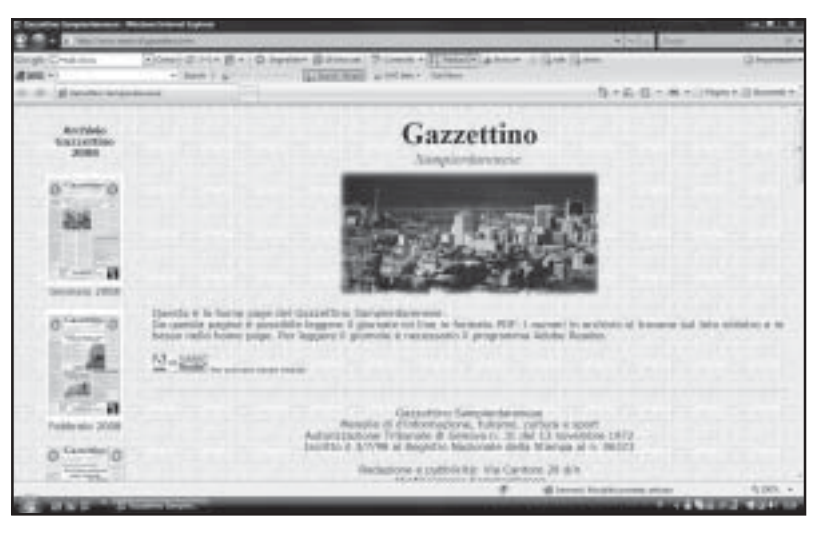

## *Alcuni siti dove si parla di San Pier d'Arena*